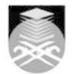

# UNIVERSITI TEKNOLOGI MARA

# CTP633: DIGITAL POST-PRODUCTION

| Course Name<br>(English)                                                                                                    | DIGITAL POST-PRODUCTION APPROVED                                                                                                    |  |  |  |  |
|----------------------------------------------------------------------------------------------------|----------------------------------------------------------------------------------------------------|--|--|--|--|
| Course Code                                                                                                    | СТР633                                                                                                    |  |  |  |  |
| MQF Credit                                                                                                    | 3                                                                                                    |  |  |  |  |
| ind. oroun                                                                                                    | ·                                                                                                    |  |  |  |  |
| Course<br>Description                                                                                                    | The course exposes students to the basic theory and practice of post-production. The first part of this course deals with the narrative, historical and theoretical dimensions of film editing, covering a time-span that goes from Sergei Eisenstein's work to Quentin Tarantino's work. The second part of the course will expose and train students with the tools and techniques of online and offline editing. This will lead students to analyzing and assembling dramatic scenes under a variety of conditions and narrative strategies. Editing techniques and procedures, issues of continuity, effects, movement and sound are examined as they relate to the fundamentals of cinematic montage and visual storytelling. |  |  |  |  |
| Transferable Skills                                                                                                    | Student should be able to perform editing skills and understanding workflows.<br>Demonstrate professional skills, knowledge and compentencies.<br>Demonstrate ability to identify and articulate self-skill knowledge and understanding<br>confidently and in a variety of contexts.                                                                                                    |  |  |  |  |
| Teaching<br>Methodologies                                                                                                    | Blended Learning, Studio, Presentation, Workshop, Computer Aided Learning                                                                                                    |  |  |  |  |
| CLO                                                                                                    | <ul> <li>CLO1 Recognize advance film and High Definition editing and the aesthetic possibility of the edit.</li> <li>CLO2 Analyze High Definition post-production workflow and dimensions of film editing.</li> <li>CLO3 Apply and practice the professional way of editing techniques that makes the output ready for High Definition Broadcast or theatrical release.</li> </ul>                                                                                                    |  |  |  |  |
| Pre-Requisite<br>Courses                                                                                                    | No course recommendations                                                                                                    |  |  |  |  |
| Topics                                                                                                    |                                                                                                    |  |  |  |  |
| <b>1. Course Briefing</b><br>1.1) The overall brief on the digital post production course.                                                                          |                                                                                                    |  |  |  |  |
| <ul> <li><b>2. Introduction to Digital Post Production</b></li> <li>2.1) Introduction on editing and grading softwares. The workflow and round tripping.</li> </ul> |                                                                                                    |  |  |  |  |
| 3. Editing Theory and Terminology<br>3.1) Knowing the editing software and its features                                                                             |                                                                                                    |  |  |  |  |
| <ul> <li>4. Log &amp; Transfer and managing files</li> <li>4.1) Digital Import files and creating library, events and project</li> </ul>                            |                                                                                                    |  |  |  |  |
| <ul><li>5. Creating Rough Cut</li><li>5.1) Explaining the build of rough-cut and 3 points edit.</li></ul>                                                           |                                                                                                    |  |  |  |  |
| 6. Refining the Rough Cut<br>6.1) Explaining the fine cut and trimming the edit points                                                                              |                                                                                                    |  |  |  |  |
| 7. Completing the Cut<br>7.1) Applying Transitions and creating Titles                                                                                              |                                                                                                    |  |  |  |  |

#### 8. Rule of Six

8.1) Identifying the various styles and editing techniques
8.2) Emotional Continuity
8.3) Story and Plot

8.4) Rhyťhm

8.5) Eye-Trace8.6) 2 Dimensional Space8.7) Spatial Cutting

9. Digital Imaging / Color Grading9.1) Explaining the basic of color grade and the importance of color.

### 10. Visual Effects/Compositing

10.1) Practice basic visual effects and compositing.

### 11. Soundtrack and Music in Editing

11.1) Identifying music selection and audio editing and final mixing.

## 12. Outputting and Conversion Files

12.1) Identifying the output medium and conversion into latest formats such as DCP, Still Sequence, Broadcast, Phones, web and multimedia.

## 13. Editing Showcase

13.1) Compiling and showcase digital portfolio

### 14. Revision

14.1) Understanding advance film/HD editing process and workflow.

| Assessment Breakdown  | %       |
|-----------------------|---------|
| Continuous Assessment | 100.00% |

| Details of               |                                                                                                    |                                                                                                    |                       |                          |  |  |  |  |
|--------------------------|----------------------------------------------------------------------------------------------------|----------------------------------------------------------------------------------------------------|-----------------------|--------------------------|--|--|--|--|
| Continuous<br>Assessment | Assessment<br>Type                                                                                                    | Assessment Description                                                                                                    | % of<br>Total<br>Mark | CLO                      |  |  |  |  |
|                          | Assignment                                                                                                    | Color Grade process in Short Fiilm. Before and after Grade. Compilation of Digital Port Folio                                                                                                    | 30%                   | CLO3                     |  |  |  |  |
|                          | Final Project                                                                                                    | FINAL EVALUATION (40%) Students are<br>required to produce one short video during the<br>semester and the work will be evaluated at the<br>end of the semester. Digital portfolio. Student are<br>required to compile all past and current work and<br>turn it into digital Show reel. All marks will be<br>assessed by student's creativity in compiling into<br>DVD. | 40%                   | CLO1 ,<br>CLO2 ,<br>CLO3 |  |  |  |  |
|                          | Individual<br>Project                                                                                                    | Editing Tasks (20%) Editing Tasks will be held in<br>Week 6. The tasks will cover all topics learned in<br>the course. Students will be assessed by these<br>topics • Introduction to editing • Editing<br>Techniques • An Overview of the Post-Production<br>Process • Knowing the editing tools & equipment                                                          | 30%                   | CLO1 ,<br>CLO2 ,<br>CLO3 |  |  |  |  |
|                          |                                                                                                    |                                                                                                    |                       | ·                        |  |  |  |  |
| Reading List             | nies 201<br>and Tecl<br>S USA [I<br>Vorkflow<br>to Use F                                                                   | hnical<br>SBN:<br>:                                                                                                    |                       |                          |  |  |  |  |
|                          |                                                                                                    | Kindle Edition Éd., warner bros USA<br>Alexis Van Hurkman 2013, Color Correction Handbook:<br>Professional Techniques for Video and Cinema (2nd Edition)<br>(Digital Video & Audio Editing Courses), 2nd Edition Ed.,<br>Peachpit Press [ISBN: 978-032192966]                                                                                                    |                       |                          |  |  |  |  |
|                          | Reference<br>Book<br>Resources                                                                                             | Lee Lanier 2015, Compositing Visual Effects in After Effects:<br>Essential Techniques, USA [ISBN: 13: 978-11388]<br>Christopher Llewellyn Reed 2012, <i>Film Editing</i> , Kindle Ed.,<br>Mercury Learning & Information USA [ISBN: 1936420104]                                                                                                    |                       |                          |  |  |  |  |
| Article/Paper List       | This Course does not have any article/paper resources                                                                      |                                                                                                    |                       |                          |  |  |  |  |
| Other References         | websites Video Tutorial on FCPX <u>http://www.fcp.co</u> Online tutorial Online Forum on Editing <u>http://www.fcpx.tv</u> |                                                                                                    |                       |                          |  |  |  |  |